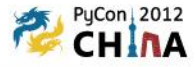

# 又一年,Uliweb发展纪事

李迎辉(limodou@gmail.com) 2012/10/20

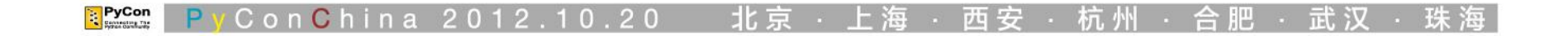

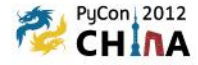

Uliweb 转到github,同时在 code.google.com

Uliweb-doc为专门的Uliweb文档项目

Plugs集成越来越多的组件,包括JQuery, Bootstrap, AngularJS等

Ver 0.1.4

Ver 0.1.6

在多个场合介绍Uliweb, 如: 《我们的开源项目》

UliwebZone项目,由何家胜部署在 http://uliweb.clkg.org

2012 cn.pycon.org 官网开发

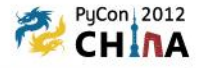

## UliwebZone的实战

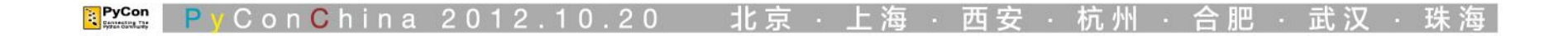

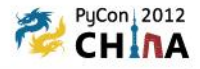

Uliweb

Plugs

**SQLAIchemy** 

par - MarkDown解释器, 加入bootstrap的语法支持

JQuery + 插件

AngularJS

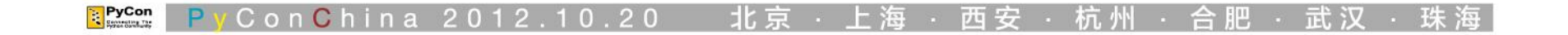

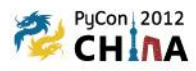

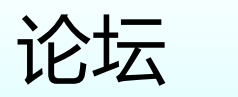

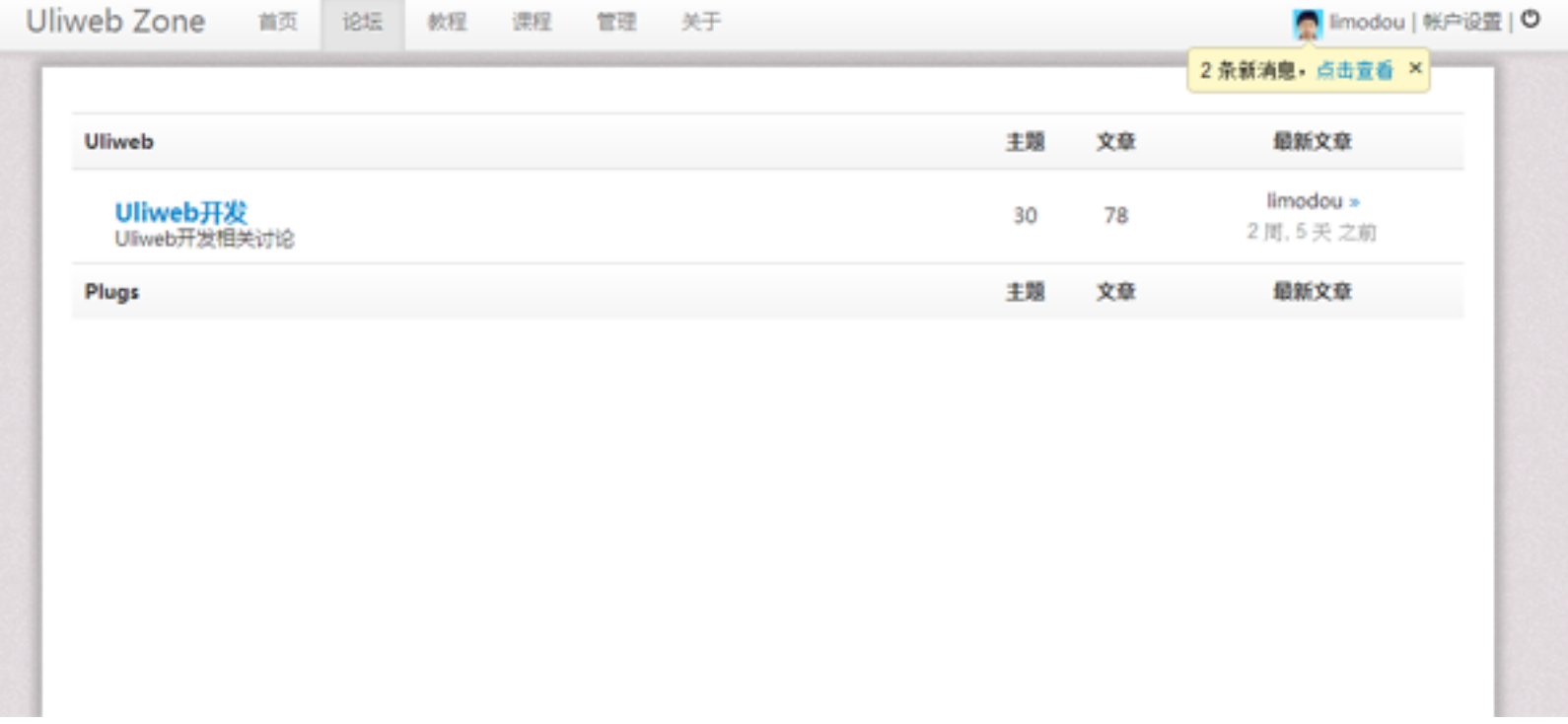

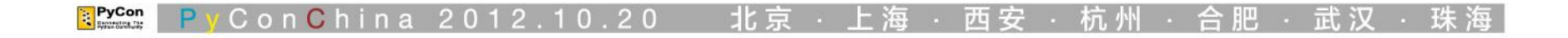

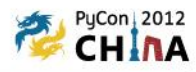

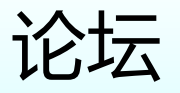

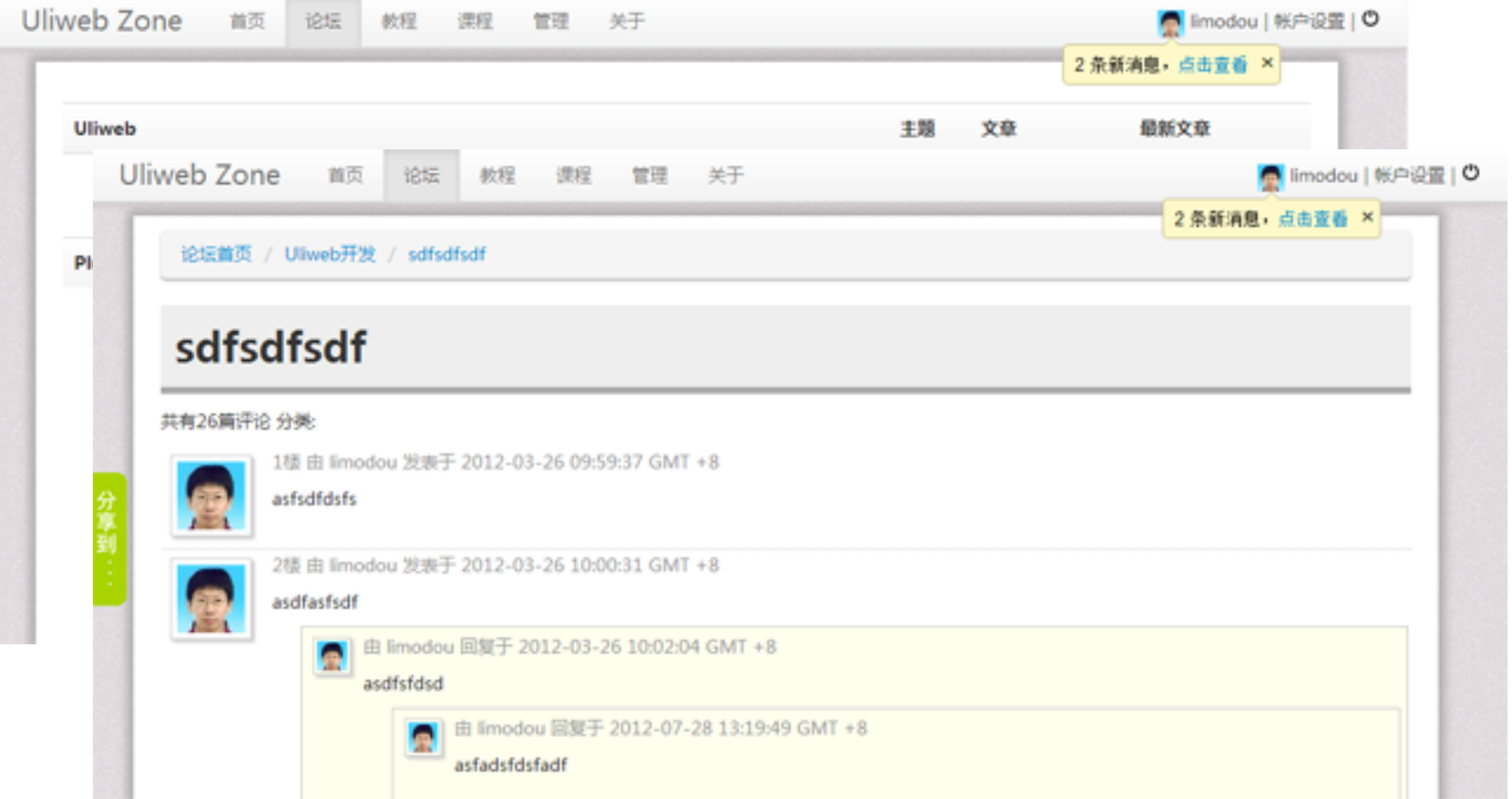

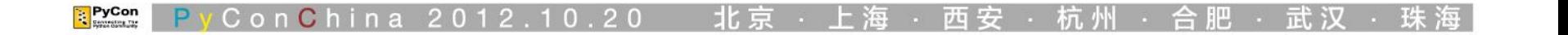

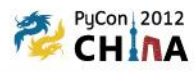

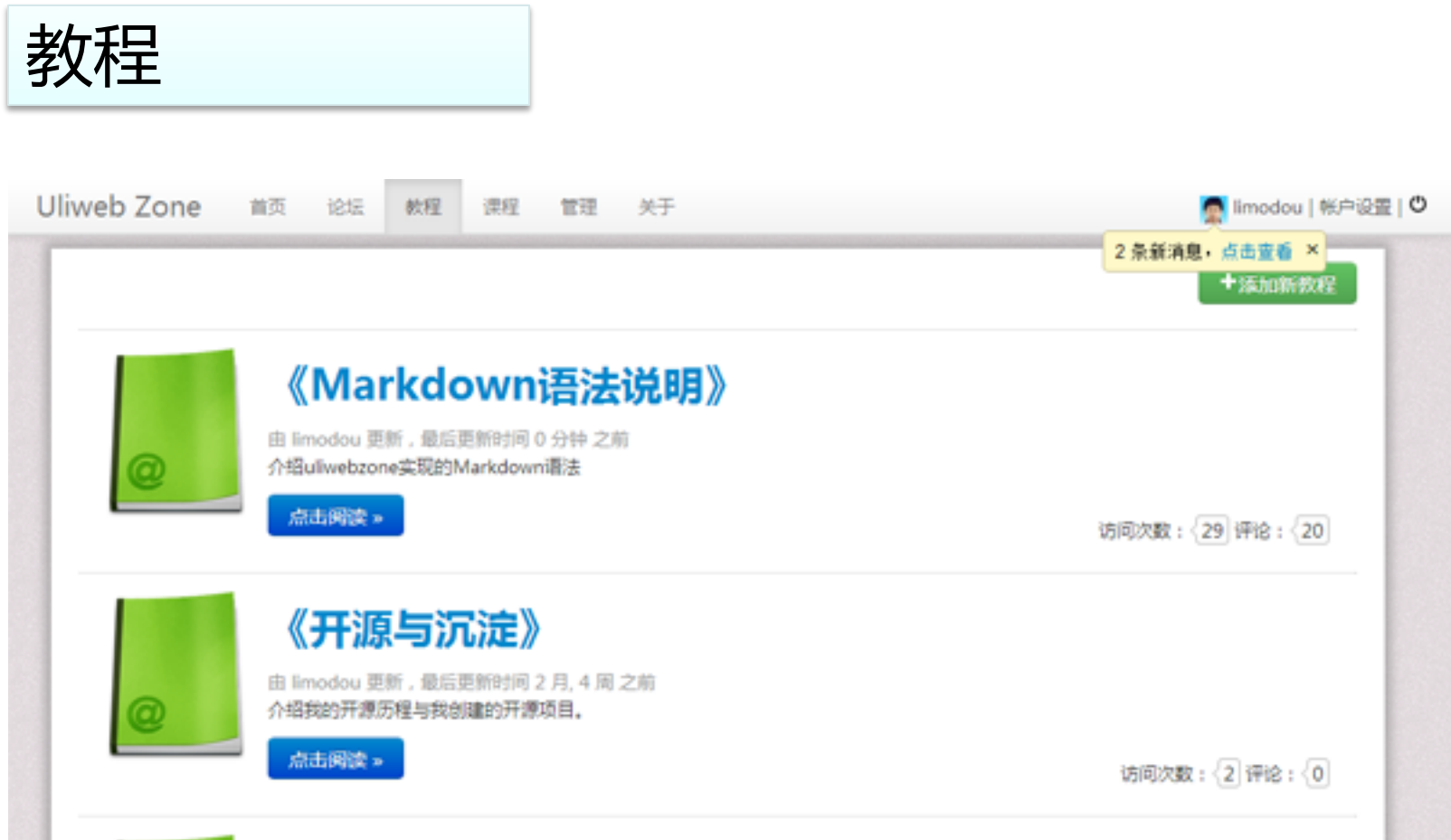

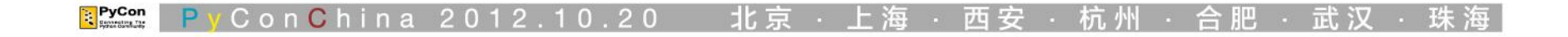

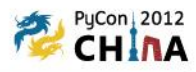

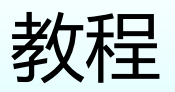

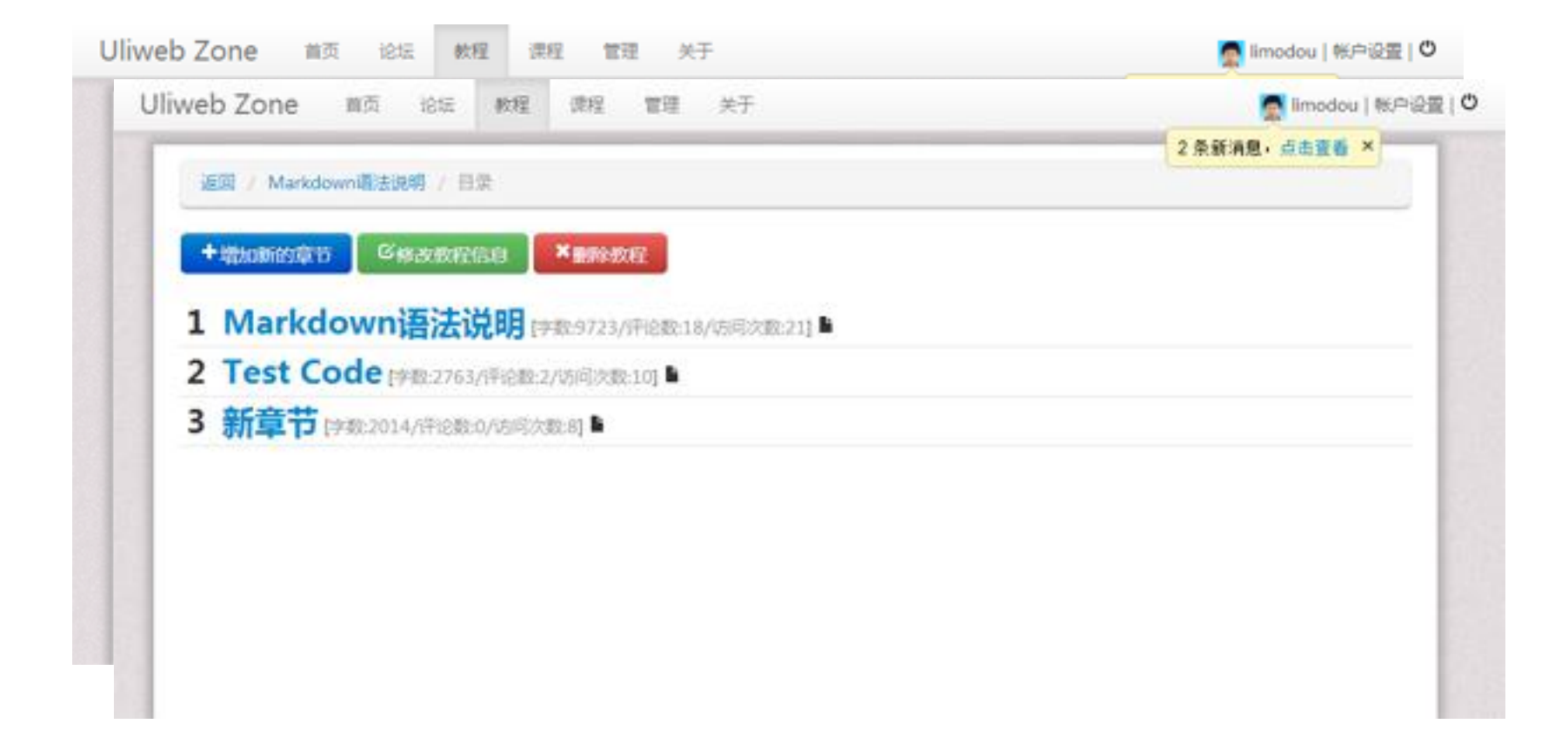

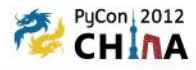

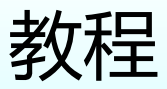

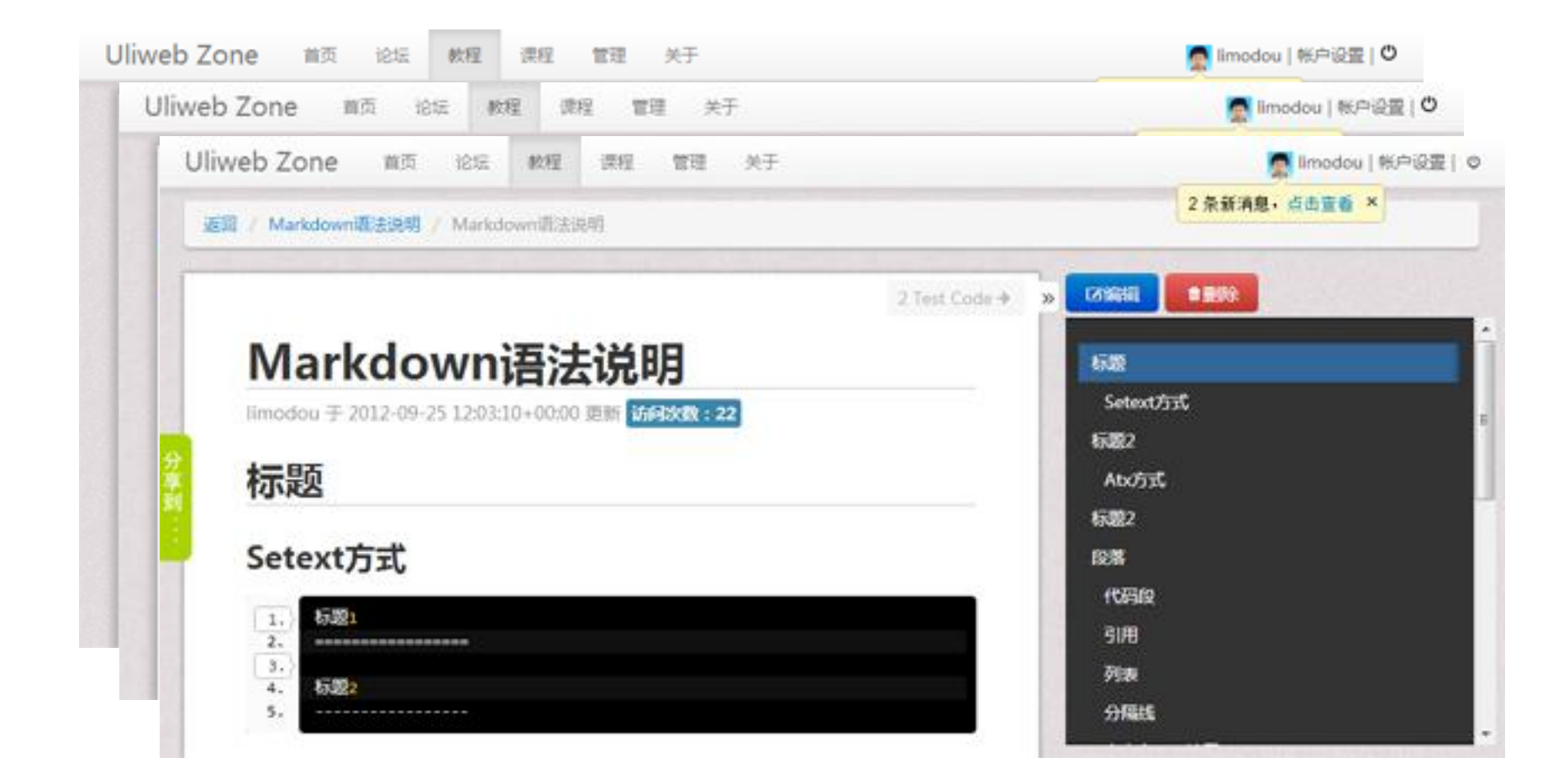

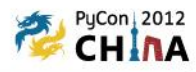

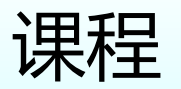

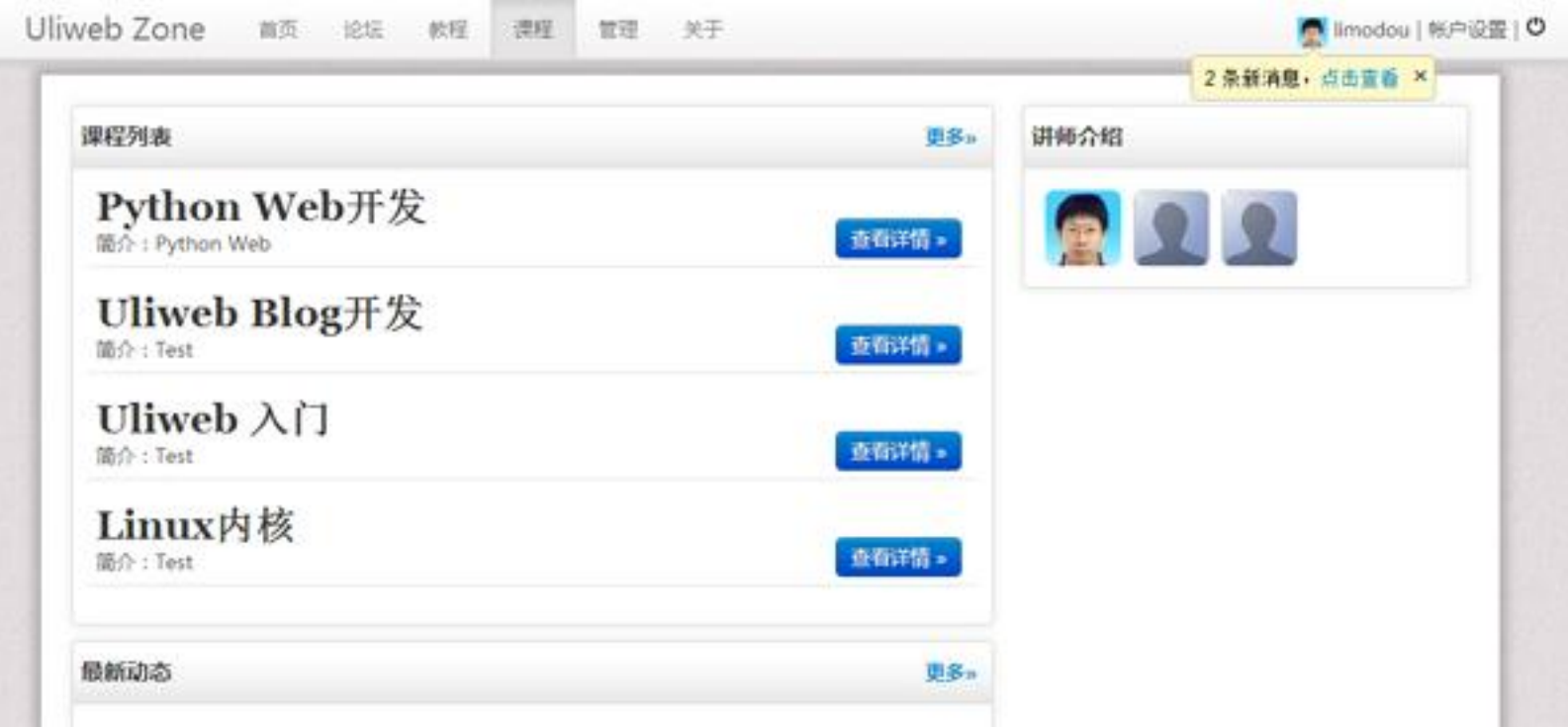

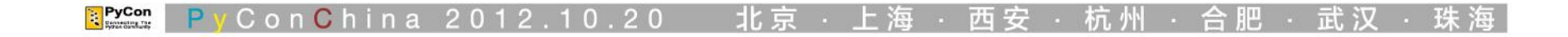

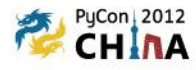

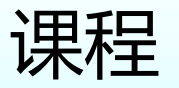

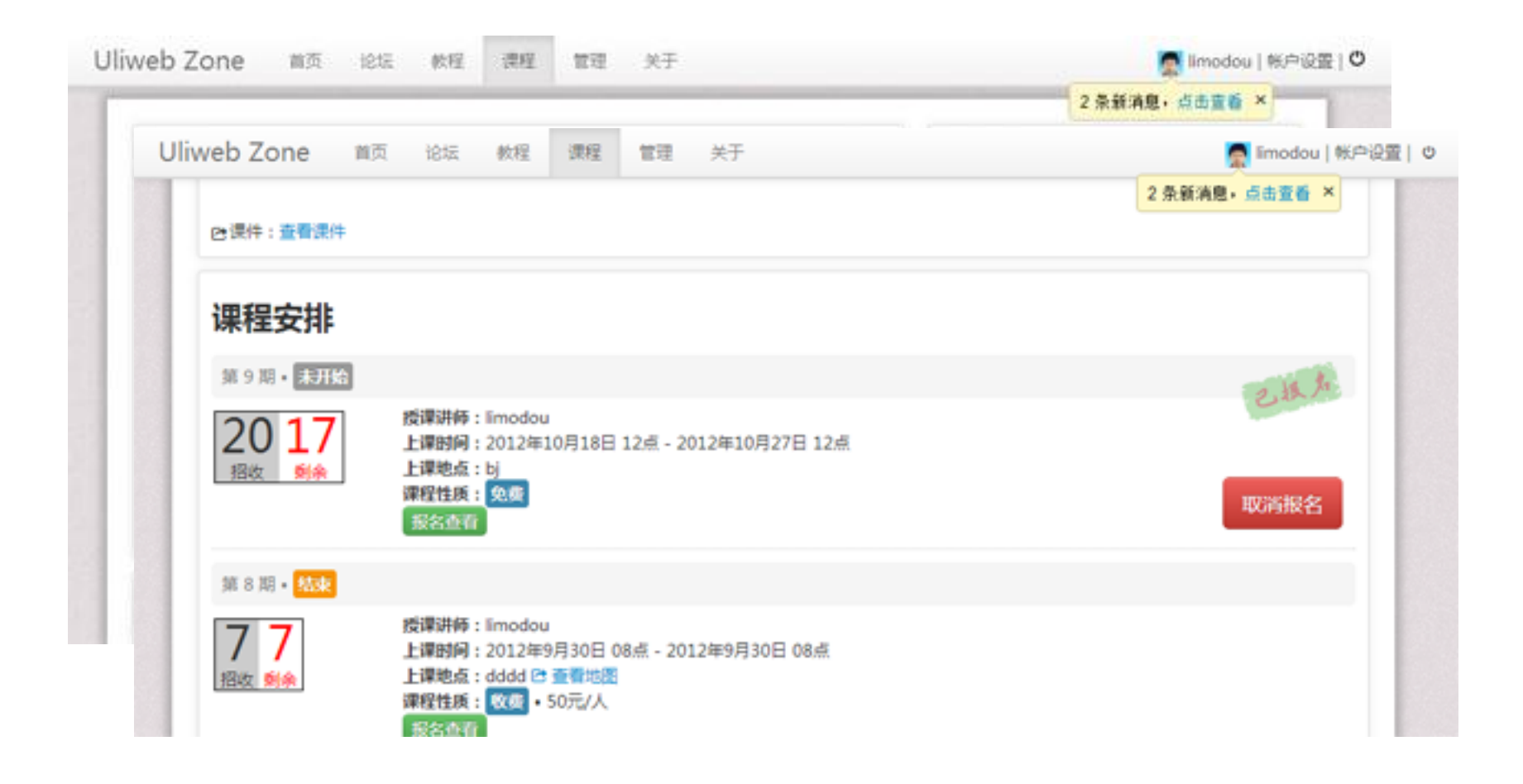

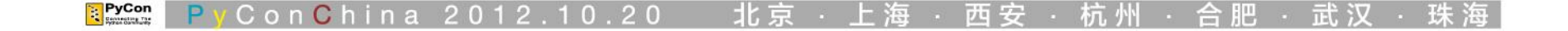

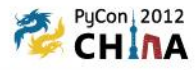

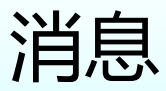

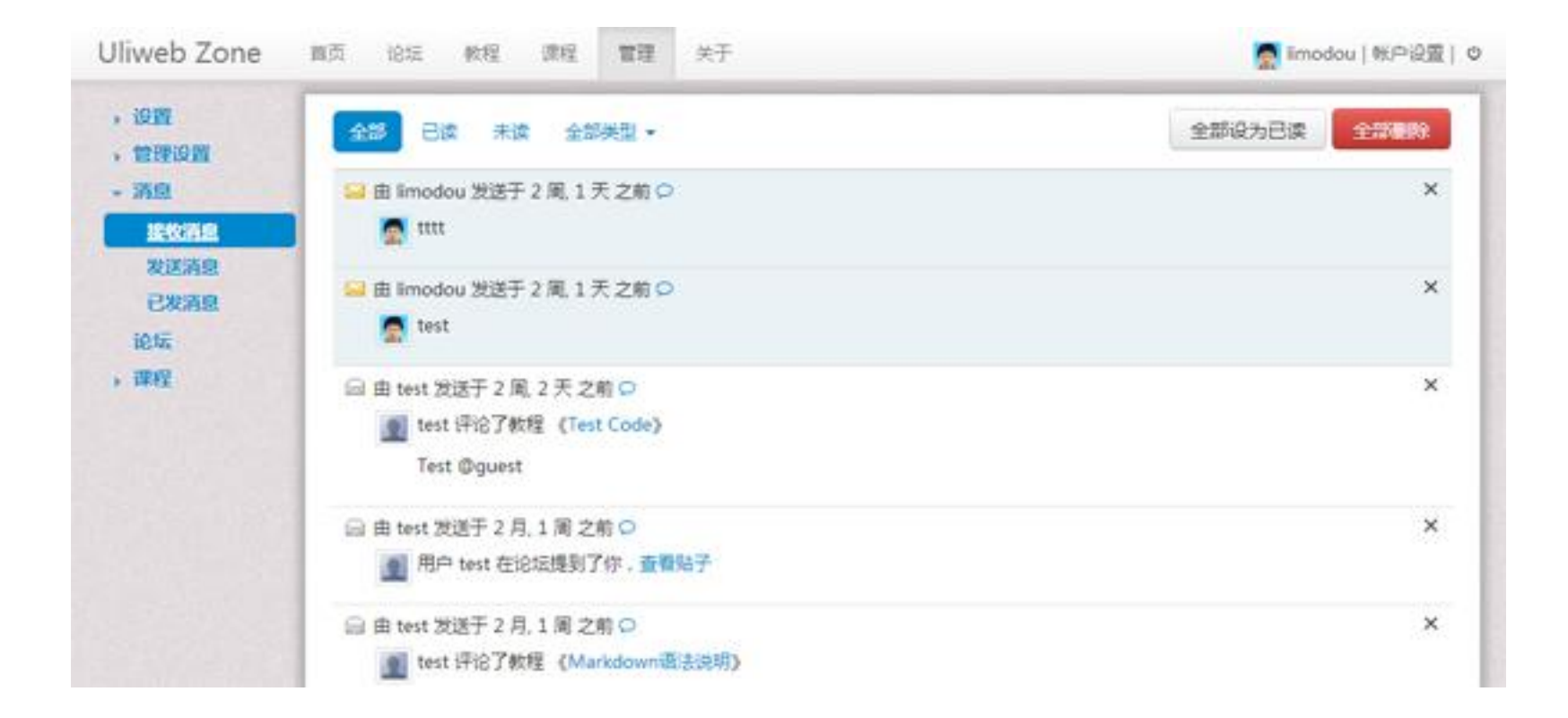

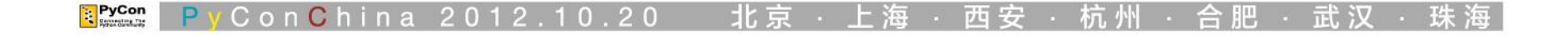

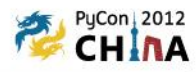

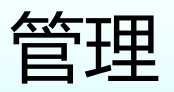

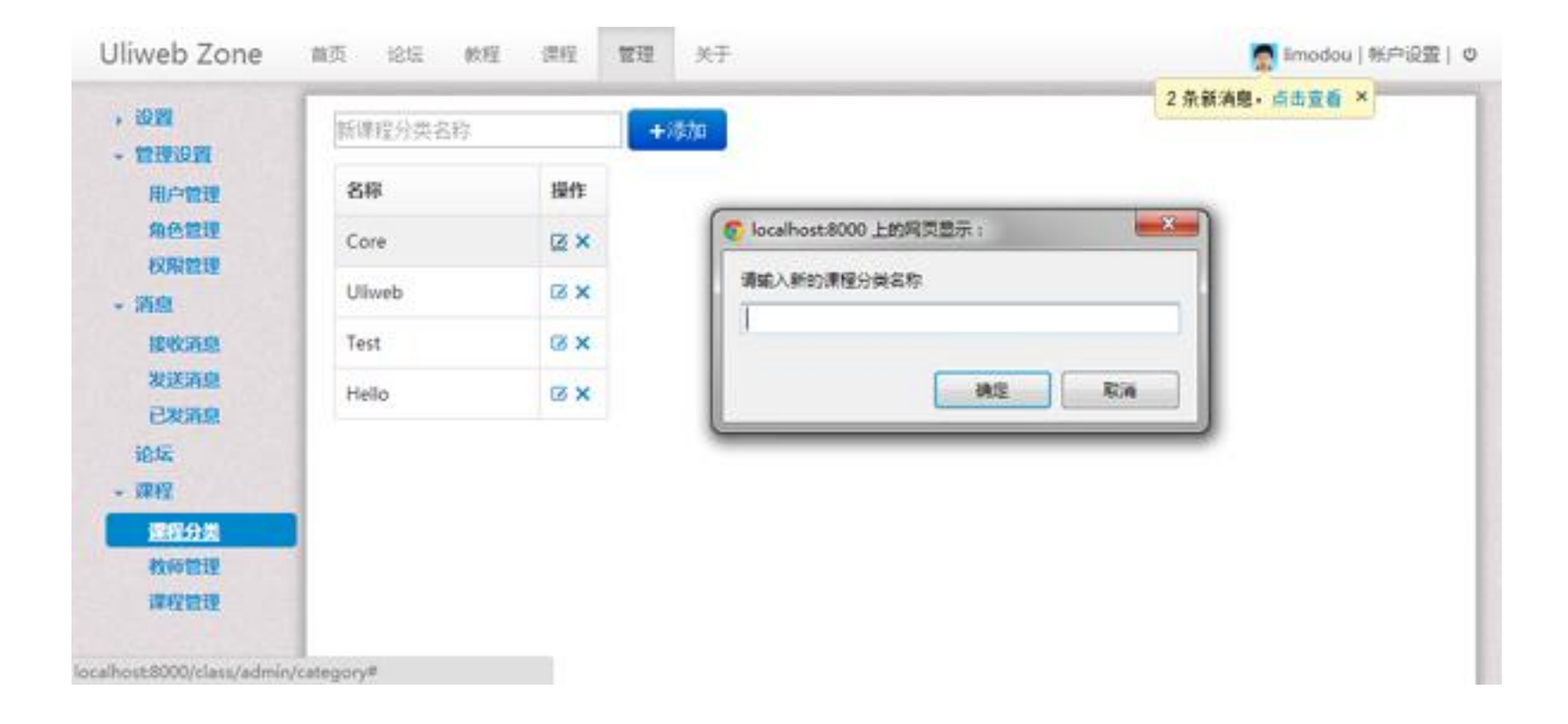

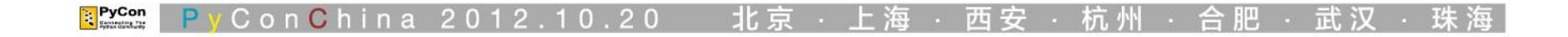

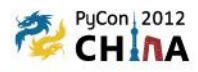

## AngularJS

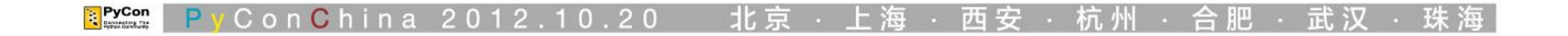

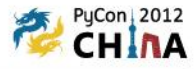

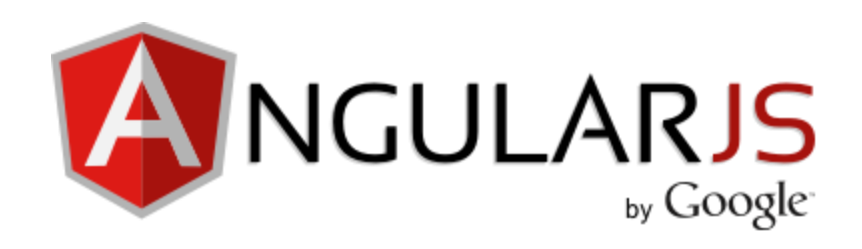

#### Javascript MVC框架

#### 基于DOM的模板引擎

双向数据绑定 Dirty data check 模块化 有效的 医神经制器 Directive **ニン** HTML标签扩展

。。。

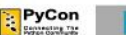

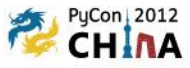

**{{use "angularjs"}} {{use "jquery"}}**

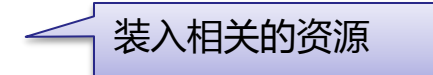

```
<div ng
-app="AdminApp" id="ng
-app" ng
-controller="adminCtrl">
 <form class="form
-inline">
 <input ng
-model="topictype_name" 
    placeholder="新课程分类名称"></input>
 <a class="btn btn
-primary" ng
-click="add_category()">添加</a>
  </form>
 <table class="table table
-bordered table
-header">
   <tbody>
 <tr ng
-repeat="c in objects">
     <td>{% c.name %}</td>
     <td>
 <a ng
-click="edit_category(c.id)">
 <i class="icon
-edit" title="编辑"></i>
      </a> 
 <a ng
-click="remove_category(c.id)">
 <i class="icon
-remove" title="删除"></i>
      </a>
     </td>
    </tr>
   </tbody>
  </table>
</div>
```

```
emplate
```
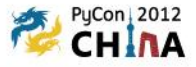

```
{{use "angularjs"}}
{{use "jquery"}}
<div ng-app="AdminApp" id="ng-app" ng-controller="adminCtrl">
  <form class="form-inline">
   <input ng-model="topictype_name" 
    placeholder="新课程分类名称"></input>
   <a class="btn btn-primary" ng-click="add_category()">添加</a>
  </form>
  <table class="table table-bordered table-header">
   <tbody>
    <tr ng-repeat="c in objects">
     <td>{% c.name %}</td>
     <td>
       <a ng-click="edit_category(c.id)">
        <i class="icon-edit" title="编辑"></i>
       </a> 
       <a ng-click="remove_category(c.id)">
        <i class="icon-remove" title="删除"></i>
       </a>
     </td>
    </tr>
   </tbody>
  </table>
</div>
                                                                         设置App和Controller
```
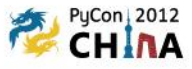

```
{{use "angularjs"}}
{{use "jquery"}}
<div ng
-app="AdminApp" id="ng
-app" ng
-controller="adminCtrl">
 <form class="form
-inline">
 <input ng
-model="topictype_name" 
    placeholder="新课程分类名称"></input>
 <a class="btn btn
-primary" ng
-click="add_category()">添加</a>
  </form>
 <table class="table table
-bordered table
-header">
   <tbody>
 <tr ng
-repeat="c in objects|orderBy:Ordering">
     <td>{% c.name %}</td>
     <td>
 <a ng
-click="edit_category(c.id)">
 <i class="icon
-edit" title="编辑"></i>
      </a> 
 <a ng
-click="remove_category(c.id)">
 <i class="icon
-remove" title="删除"></i>
      </a>
     </td>
    </tr>
   </tbody>
  </table>
                                              绑定变量
```

```
</div>
```
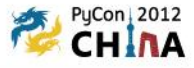

```
{{use "angularjs"}}
{{use "jquery"}}
<div ng-app="AdminApp" id="ng-app" ng-controller="adminCtrl">
  <form class="form-inline">
   <input ng-model="topictype_name" 
    placeholder="新课程分类名称"></input>
   <a class="btn btn-primary" ng-click="add_category()">添加</a>
  </form>
  <table class="table table-bordered table-header">
   <tbody>
    <tr ng-repeat="c in objects|orderBy:Ordering">
     <td>{% c.name %}</td>
     <td>
       <a ng-click="edit_category(c.id)">
        <i class="icon-edit" title="编辑"></i>
       </a> 
       <a ng-click="remove_category(c.id)">
        <i class="icon-remove" title="删除"></i>
       </a>
     </td>
    </tr>
   </tbody>
  </table>
</div>
```
绑定click事件

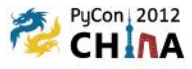

```
{{use "angularjs"}}
{{use "jquery"}}
<div ng-app="AdminApp" id="ng-app" ng-controller="adminCtrl">
  <form class="form-inline">
   <input ng-model="topictype_name" 
    placeholder="新课程分类名称"></input>
   <a class="btn btn-primary" ng-click="add_category()">添加</a>
  </form>
 <table class="table table-bordered table-header">
对objects进行循环
   <tbody>
    <tr ng-repeat="c in objects|orderBy:Ordering">
 <td>{% c.name %}</td>
在DOM显示变量值(表达式)
     <td>
      <a ng-click="edit_category(c.id)">
       <i class="icon-edit" title="编辑"></i>
      </a> 
      <a ng-click="remove_category(c.id)">
       <i class="icon-remove" title="删除"></i>
      </a>
     </td>
    </tr>
   </tbody>
  </table>
</div>
                                           绑定click事件进行编辑
                                           绑定click事件进行删除
```
Conchina 2012.10.20

PyCon

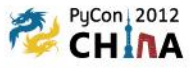

```
var app = angular.module('AdminApp', []).config(function ($interpolateProvider) {
   $interpolateProvider.startSymbol('{%');
   $interpolateProvider.endSymbol('%}');
});
function adminCtrl($scope) {
   $.get('/class/admin/category/query')
      .success(function(data, status, headers, config){
        $scope.objects = data.rows;
        $scope.$apply();
      });
   $scope.ordering = "name";
   $scope.add_category = function(){
     var v = $('#field_category').val();
      if (!v){
        show_message('课程分类名称不能为空', 'error');
      }else{
        $.post('/class/admin/category/add', {'name':v})
         .success(function(data){
           if (data.success) $scope.objects.push(data.data);
           else show_message(data.message, 'error');
           $scope.$apply();
        });
 }
 }
}
                                                                 初始化angularjs标签
```
PyCon

Con**C**hina 2012.1

 $\Box$ 

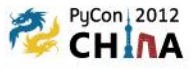

```
var app = angular.module('AdminApp', []).config(function ($interpolateProvider) {
   $interpolateProvider.startSymbol('{%');
   $interpolateProvider.endSymbol('%}');
}); 
function adminCtrl($scope) {
   $.get('/class/admin/category/query')
      .success(function(data, status, headers, config){
        $scope.objects = data.rows;
        $scope.$apply();
     });
   $scope.ordering = "name";
   $scope.add_category = function(){
      var v = $('#field_category').val();
      if (!v){
        show_message('课程分类名称不能为空', 'error');
      }else{
        $.post('/class/admin/category/add', {'name':v})
         .success(function(data){
          if (data.success) $scope.objects.push(data.data);
           else show_message(data.message, 'error');
           $scope.$apply();
        });
 }
 }
}
                                            从后台装入数据(只会执行一次)
```
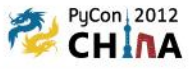

```
var app = angular.module('AdminApp', []).config(function ($interpolateProvider) {
   $interpolateProvider.startSymbol('{%');
   $interpolateProvider.endSymbol('%}');
}); 
function adminCtrl($scope) {
   $.get('/class/admin/category/query')
      .success(function(data, status, headers, config){
        $scope.objects = data.rows;
        $scope.$apply();
      });
   $scope.ordering = "name";
   $scope.add_category = function(){
      var v = $('#field_category').val();
      if (!v){
        show_message('课程分类名称不能为空', 'error');
      }else{
        $.post('/class/admin/category/add', {'name':v})
         .success(function(data){
           if (data.success) $scope.objects.push(data.data);
           else show_message(data.message, 'error');
           $scope.$apply();
        });
 }
 }
}
                                                 设置排序字段
```
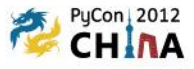

```
var app = angular.module('AdminApp', []).config(function ($interpolateProvider) {
    $interpolateProvider.startSymbol('{%');
    $interpolateProvider.endSymbol('%}');
}); 
function adminCtrl($scope) {
    $.get('/class/admin/category/query')
       .success(function(data, status, headers, config){
          $scope.objects = data.rows;
          $scope.$apply();
      });
    $scope.ordering = "name";
    $scope.add_category = function(){
      var v = $('#field_category').val();
      if (!v){
         show_message('课程分类名称不能为空', 'error');
      }else{
          $.post('/class/admin/category/add', {'name':v})
          .success(function(data){
            if (data.success) $scope.objects.push(data.data);
            else show_message(data.message, 'error');
            $scope.$apply();
         });
 }
 }
}
                                                                                 \begin{array}{r} \begin{array}{c} \text{d} \\ \text{e} \\ \text{f} \\ \text{f} \\ \text{g} \\ \text{g} \end{array} \end{array}<br>添加数据处理,界面自动刷新
```
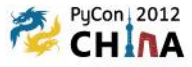

**#coding=utf8 from uliweb import expose, functions from uliweb.orm import get\_model**

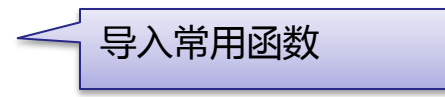

```
@expose('/class/admin/category')
class ClassCategoryAdminView(object):
   def __init__(self):
     self.model = get_model('class_category')
```

```
 def __begin__(self):
   functions.require_login()
```

```
 if not functions.has_role(request.user, 'superuser'):
   error("你没有权限访问此页面")
```

```
 def query(self):
   view = functions.ListView(self.model, pagination=False)
   return json(view.json())
```

```
 def add(self):
   view = functions.AddView(self.model, success_data=True)
   return view.run(json_result=True)
```
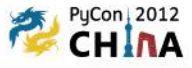

**#coding=utf8 from uliweb import expose, functions from uliweb.orm import get\_model** 

```
@expose('/class/admin/category')
```

```
class ClassCategoryAdminView(object):
   def __init__(self):
      self.model = get_model('class_category')
```

```
 def __begin__(self):
   functions.require_login()
```

```
 if not functions.has_role(request.user, 'superuser'):
   error("你没有权限访问此页面")
```

```
 def query(self):
   view = functions.ListView(self.model, pagination=False)
   return json(view.json())
```

```
 def add(self):
   view = functions.AddView(self.model, success_data=True)
   return view.run(json_result=True)
```
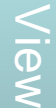

设置Class的URL

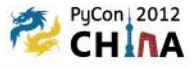

```
#coding=utf8
from uliweb import expose, functions
from uliweb.orm import get_model
```

```
@expose('/class/admin/category')
class ClassCategoryAdminView(object):
   def __init__(self):
     self.model = get_model('class_category')
```
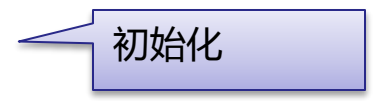

```
 def __begin__(self):
   functions.require_login()
```

```
 if not functions.has_role(request.user, 'superuser'):
   error("你没有权限访问此页面")
```

```
 def query(self):
   view = functions.ListView(self.model, pagination=False)
   return json(view.json())
```

```
 def add(self):
   view = functions.AddView(self.model, success_data=True)
   return view.run(json_result=True)
```
View

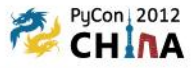

```
#coding=utf8
from uliweb import expose, functions
from uliweb.orm import get_model
```

```
@expose('/class/admin/category')
class ClassCategoryAdminView(object):
   def __init__(self):
     self.model = get_model('class_category')
```

```
 def __begin__(self):
   functions.require_login()
```
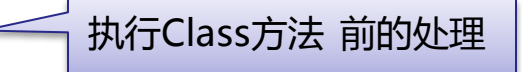

```
 if not functions.has_role(request.user, 'superuser'):
   error("你没有权限访问此页面")
```

```
 def query(self):
   view = functions.ListView(self.model, pagination=False)
   return json(view.json())
```

```
 def add(self):
   view = functions.AddView(self.model, success_data=True)
   return view.run(json_result=True)
```
**II**ev

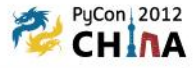

```
#coding=utf8
from uliweb import expose, functions
from uliweb.orm import get_model
```

```
@expose('/class/admin/category')
class ClassCategoryAdminView(object):
   def __init__(self):
     self.model = get_model('class_category')
```

```
 def __begin__(self):
   functions.require_login()
```

```
 if not functions.has_role(request.user, 'superuser'):
   error("你没有权限访问此页面")
```

```
 def query(self):
   view = functions.ListView(self.model, pagination=False)
   return json(view.json())
```

```
 def add(self):
   view = functions.AddView(self.model, success_data=True)
   return view.run(json_result=True)
```
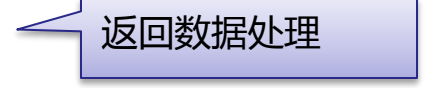

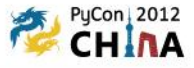

```
#coding=utf8
from uliweb import expose, functions
from uliweb.orm import get_model
```

```
@expose('/class/admin/category')
class ClassCategoryAdminView(object):
   def __init__(self):
     self.model = get_model('class_category')
```

```
 def __begin__(self):
   functions.require_login()
```

```
 if not functions.has_role(request.user, 'superuser'):
   error("你没有权限访问此页面")
```

```
 def query(self):
   view = functions.ListView(self.model, pagination=False)
   return json(view.json())
```

```
 def add(self):
   view = functions.AddView(self.model, success_data=True)
   return view.run(json_result=True)
```
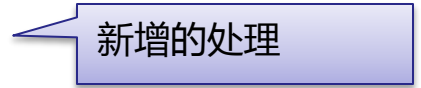

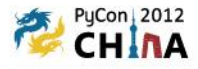

#### 代码框架自动生成

```
D:\project\mywork\uliwebzone>uliweb generic
Appname: classes
Table Name: class_info
Uiew Class Name [Class_infoUiew]:
|Save views to [views_class_info.py]:
Class Uiew URL prefix [/classes]: /classes/info
Creation Theme([a]ngularjs): a
```
#### 处理常见的:List, Add, Edit, Delete, View

#### 目前支持angularjs, html等以后还要支持其它模式

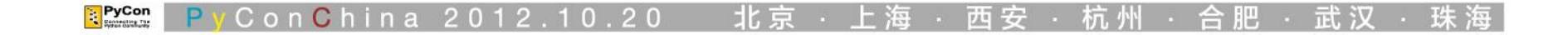

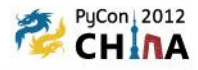

### 谢谢!明年再见!

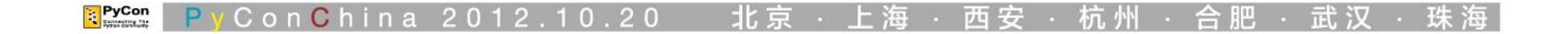